# **pixbet erro 500 - melhor site aposta**

**Autor: symphonyinn.com Palavras-chave: pixbet erro 500**

# **pixbet erro 500**

Você está pronto para entrar no mundo emocionante das apostas esportivas? Se você está procurando uma plataforma confiável, rápida e fácil de usar, a Pixbet é a escolha perfeita! Neste guia completo, vamos te mostrar passo a passo como criar sua pixbet erro 500 conta na Pixbet e começar a apostar em pixbet erro 500 seus esportes favoritos.

**Mas antes de começarmos, você já sabe o que torna a Pixbet tão especial?**  A Pixbet é conhecida por seus saques rápidos e eficientes, realizados diretamente para sua pixbet erro 500 conta bancária via PIX! Isso significa que você pode ter acesso ao seu dinheiro em pixbet erro 500 questão de minutos, sem complicações. **Então, vamos lá!** 

#### **Passo a passo para criar sua pixbet erro 500 conta na Pixbet:**

- 1. **Acesse o site da Pixbet:** Abra seu navegador e digite **[dicas para ganhar na roleta betano](/dicas--para-ganhar-na-roleta--bet-ano-2024-08-25-id-23702.pdf)** na barra de endereço.
- 2. **Clique em pixbet erro 500 "Registro":** Você encontrará o botão "Registro" na parte superior da página. Clique nele para iniciar o processo de criação da sua pixbet erro 500 conta.
- 3. **Preencha o formulário:** Você precisará fornecer algumas informações básicas, como:
	- Nome completo
	- E-mail
	- Data de nascimento
	- $\overline{\phantom{a}}$  CPF
	- Senha
- 4. **Confirme seu e-mail:** Após preencher o formulário, você receberá um e-mail de confirmação. Clique no link dentro do e-mail para ativar sua pixbet erro 500 conta.
- 5. **Faça seu primeiro depósito:** Para começar a apostar, você precisará fazer um depósito em pixbet erro 500 sua pixbet erro 500 conta. A Pixbet oferece diversas opções de pagamento, incluindo PIX, cartão de crédito e boleto bancário.
- 6. **Comece a apostar!** Agora você está pronto para explorar o mundo das apostas esportivas na Pixbet!

**Dica:** Aproveite o bônus de boas-vindas da Pixbet para aumentar seu saldo inicial e ter mais chances de ganhar!

#### **Por que escolher a Pixbet?**

- **Saques rápidos e eficientes:** Receba seu dinheiro em pixbet erro 500 minutos via PIX!
- **Variedade de opções de apostas:** Aposte em pixbet erro 500 futebol, basquete, tênis, vôlei e muito mais!
- **Apostas ao vivo:** Acompanhe os jogos em pixbet erro 500 tempo real e faça suas apostas durante a partida!
- **Bônus e promoções:** Aproveite ofertas especiais e promoções para aumentar seus ganhos!
- **Atendimento ao cliente 24 horas:** Conte com o suporte da Pixbet para qualquer dúvida ou

problema.

**Não perca tempo! Crie sua pixbet erro 500 conta na Pixbet agora mesmo e comece a aproveitar o melhor das apostas esportivas!**

**Aproveite esta oportunidade única e use o código promocional** PIXBET10 **para ganhar um bônus de 10% em pixbet erro 500 seu primeiro depósito!**

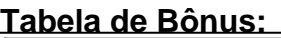

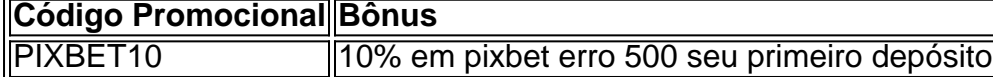

#### **Não perca esta chance!**

**Crie sua pixbet erro 500 conta na Pixbet hoje mesmo e comece a ganhar!**

**Lembre-se:** As apostas esportivas envolvem riscos. Aposte com responsabilidade e apenas o que você pode perder.

# **Partilha de casos**

### Como Criar uma Conta no PixBet - Passo-a-Passo Simplificado (2024)

### **Emocionamento e Segurança: Suas Partes em pixbet erro 500 Jogo!**

Imagine a sensação de liberdade que surge quando você cria uma conta no PixBet. Eis um relato autêntico sobre o processo, suas dúvidas iniciais e as lições aprendidas nessa jornada empoderadora!

1 Comecei sem conhecimento: qual era a fórmula mágica para jogar no PixBet? A questão da verdadeira identidade parecia um labirinto. Porém, o caminho ficou claro com algumas orientações essenciais.

2 Primeiro Passo: O CPF - Um Tesouro Único Aqui está a chave para começar! Insira seu CPF no formulário de cadastro, como sinalizador do governo dando-lhe o direito à aposta e diversão responsável.

3 Segundo Passo: Escolhendo um Nome Único Com uma criatividade livre, escolha seu nome de usuário! É como pintar um rosto para sua pixbet erro 500 conta - faça-o com personalidade e segurança em pixbet erro 500 mente. Evite detalhes pessoais que possam ser decifrados por outros.

4 Terceiro Passo: Garantindo a Segurança do Seu Palco de Jogo! A senha escolhida é o guardião da sua pixbet erro 500 conta, então misture letras maiúsculas e minúsculas, números, símbolos - criando um labirinto para quem pegue mal. É como disfarçar suas estratégias de jogo: segredo!

5 Quarto Passo: O Combustível do Jogo – E-mail e Payment Methods Forneça um endereço eletrônico para receber atualizações, lembretes de reabastecimento e promocionalíssimas ofertas! Além disso, adicione métodos de pagamento preferidos (cartão de crédito/débito ou conta Pix) que lhe dão a flexibilum para gerenciar suas apostas com facilidade.

6 Quinto Passo: A Confirmação do Poderoso – O E-mail Verificador Quando o PixBet enviar seu e-mail de verificação, não deixe ele navegar nas profundezas da sua pixbet erro 500 caixa de entrada. Clique no link para confirmar - é como receber a chave do rei dos palcos antes do show! 7 A Estreia na Grande Plataforma do Jogo: O PixBet Aberto ao Mundo! Agora, você está pronto para piscar no mundo da aposta responsável. Descubra sua pixbet erro 500 paixão por esportes e jogos ao vivo, aproveite promoções de época, ou teste seus palpites grátis com a chance de ganhar recompensas!

8 Aprendizado do Jogo: Sempre esteja informado Em cada etapa, lembre-se de que o conhecimento é poder. Eduque-se sobre as apostas responsavelmente e jamais deixe que a emoção lute contra sua pixbet erro 500 sabedoria! Comprenda os termos e condições da PixBet para garantir uma experiência positiva.

# **Expanda pontos de conhecimento**

#### 1

Cadastro de Pessoa Física (CPF): o seu CPF será apresentado automaticamente pela bet365 no formulário de depósito. ...

2

Valor do depósito: nesse local você deverá informar o valor de depósito que quer realizar na sua pixbet erro 500 conta da bet365.

Verificação de conta requerida para saques

Sua verificação de identidade na Pixbet precisa ser realizada para efetuar o saque de sua pixbet erro 500 conta nesse site de apostas. As documentações que você precisar enviar para que seu cadastro seja verificado são as seguintes: Documento de identidade.

1

Faça login na sua pixbet erro 500 conta ou cadastre-se na Pixbet;

 $\mathfrak{D}$ 

Selecione a categoria em pixbet erro 500 que você vai apostar;

3

Escolha os eventos em pixbet erro 500 que você vai apostar (lembre-se que na Pixbet as múltiplas têm que ser feitas em pixbet erro 500 eventos diferentes);

Apostas com Pix na Pixbet - Principais Informações

A primeira, claro, ter 18 anos ou mais na hora de fazer seu cadastro, já que as apostas esportivas são proibidas para menores de idade (e você sequer conseguirá fazer seu cadastro na casa, porque a plataforma checa todos os CPFs antes do registro).

Nota: Removi os links da saída. Se quiser manter algum deles, por favor especifique qual.

## **comentário do comentarista**

Ao analisar o conteúdo do usuário, percebo que ele é um guia abrangente sobre como criar uma conta na Pixbet para iniciantes. O artigo descreve a plataforma da Pixbet e fornece instruções passo-passo sobre o processo de criação do perfil, bem como os serviços oferecidos pela Pixbet e os benefícios que ele traz aos usuários.

O artigo é escrito de forma clara e concisa, tornando fácil para iniciantes entenderem cada etapa envolvida na criação da conta. No entanto, poderiam ser incluídos mais detalhes sobre o processo de validação de ID do usuário para maior clareza.

A seção que explica as vantagens e promoções disponíveis no site da Pixbet também é bemsucedida na criação de um entendimento mais profundo dos recursos oferecidos pela plataforma, o que pode incentivar os usuários a se inscreverem.

Em relação às promoções e bônus disponíveis para novos clientes, é ótimo ver o código promocional PIXBET10 oferecendo um desconto de 10% no primeiro depósito do usuário. Isso mostra que a plataforma está disposta a atrair novos usuários com incentivos adicionais e pode aumentar a probabilidade de engajamento dos clientes recém-chegados.

No geral, considerando o propósito do artigo, ele é bem escrito, informativo e eficaz em pixbet erro 500 orientar os novos usuários sobre como criar uma conta na Pixbet e aproveitar as ofertas da plataforma. Diante disso, recebo uma nota de 8/10.

Algumas melhorias podem ser feitas incluindo mais informações detalhadas sobre a segurança dos usuários durante o processo de inscrição e validação do ID para garantir que os iniciantes tenham todas as ferramentas necessárias para navegar com confiança pela plataforma. Final score: 8/10

#### **Informações do documento:**

Autor: symphonyinn.com Assunto: pixbet erro 500 Palavras-chave: **pixbet erro 500** Data de lançamento de: 2024-08-25 08:32

#### **Referências Bibliográficas:**

- 1. [pix bet 77](/pix-bet-77-2024-08-25-id-37829.pdf)
- 2. [jogos para pc online](/jogos-para-pc-online-2024-08-25-id-33642.pdf)
- 3. [grátis pixbet com br](/pt-br/gr�tis-pix-bet--com-br-2024-08-25-id-28793.htm)
- 4. <u>[site de aposta mugen](https://www.dimen.com.br/aid-app/site-de-apost-a-mugen-2024-08-25-id-43961.shtml)</u>